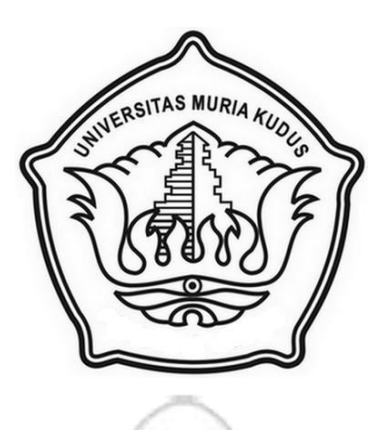

**LAPORAN SKRIPSI**

# **SISTEM PENDUKUNG KEPUTUSAN ADOPSI ANAK MENGGUNAKAN METODE** *WEIGHT PRODUCT* **PADA DINAS SOSIAL TENAGA KERJA DAN TRANSMIGRASI KABUPATEN KUDUS**

Laporan Ini Disusun Sebagai Salah Satu Syarat Untuk Menyelesaikan Program

Studi Sistem Informasi S-1 Pada Fakultas Teknik

Universitas Muria Kudus

**Disusun Oleh :**

**NIM**  $: 2012-53-057$ 

**Nama : Faza Budi Astuti**

**Program Studi : Sistem Informasi**

**Fakultas : Teknik**

# **PROGAM STUDI SISTEM INFORMASI**

# **FAKULTAS TEKNIK**

### **UNIVERSITAS MURIA KUDUS**

**20**

#### **HALAMAN PERSETUJUAN**

SISTEM PENDUKUNG KEPUTUSAN ADOPSI ANAK MENGGUNAKAN METODE WEIGHT PRODUCT PADA DINAS SOSIAL TENAGA KERJA DAN TRANSMIGRASI KABUPATEN KUDUS

#### **FAZA BUDI ASTUTI** NIM.2012-53-057

Kudus, 31 Januari 2017

Menyetujui,

Pembimbing Utama,

Pembimbing Pendamping,

R.Rhoedy Setiawan, M.Kom<br>NIDN. 0607067001

Syafiul Muzid, ST, M.Cs

Mengetahui Koordinator Skripsi us

Noor Latifah, M.Kom<br>NIDN. 0618098701

 $\rm ii$ 

#### **HALAMAN PENGESAHAN**

SISTEM PENDUKUNG KEPUTUSAN ADOPSI ANAK MENGGUNAKAN METODE WEIGHT PRODUCT PADA DINAS SOSIAL TENAGA KERJA DAN TRANSMIGRASI KABUPATEN KUDUS

> **FAZA BUDI ASTUTI** NIM.2012-53-057

> > Kudus, 02 Maret 2017

Menyetujui,

Ketua Penguji,

Anggota Penguji I,

Anggota Penguji II,

Arif Setiawan, S.Kom, M.Cs<br>NIDN. 0623018201

R.Rhoedy Sedawan, M.Kom<br>NIDN. 0607067001

Mengetahui

Dekan Fakultas Teknik Ultas

Muhammad Dahlan, M.T. NIDN.0601076901

413

Putri Kurnia Handayani, M.Kom<br>NIDN, 0610128601

Ketua Program Studi Sistem Informasi

R.Rhoedy Setiawan, M.Kom<br>NIDN. 0607067001

 $\overline{\text{iii}}$ 

#### PERNYATAAN KEASLIAN

Saya yang bertanda tangan dibawah ini:

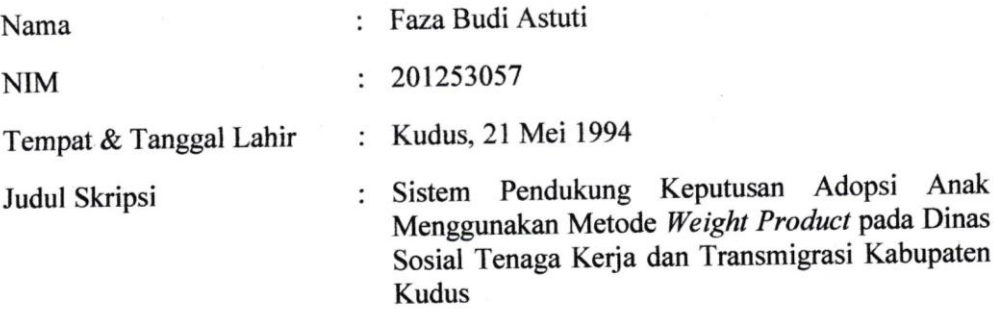

Menyatakan dengan sebenarnya bahwa penulisan Skripsiini berdasarkan hasil penelitian, pemikiran dan pemaparan asli dari saya sendiri, baik untuk naskah laporan maupun kegiatan lain yang tercantum sebagai bagian dari Skripsi ini. Seluruh ide, pendapat, atau materi dari sumber lain telah dikutip dalam Skripsi dengan cara penulisan referensi yang sesuai.

Demikian pernyataan ini saya buat dengan sesungguhnya dan apabila di kemudian hari terdapat penyimpangan dan ketidakbenaran dalam pernyataan ini, maka saya bersedia menerima sanksi akademik berupa pencabutan gelar dan sanksi lain sesuai dengan peraturan yang berlaku di Universitas Muria Kudus.

Demikian pernyataan ini saya buat dalam keadaan sadar tanpa paksaan dari pihak manapun.

Kudus, 16 Februari 2017

Yang memberi pernyataan,

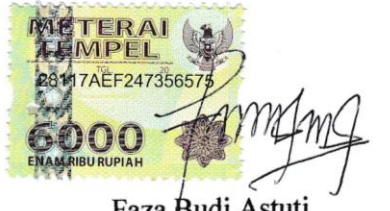

Faza Budi Astuti NIM. 201253057

#### **SISTEM PENDUKUNG KEPUTUSAN ADOPSI ANAK MENGGUNAKAN METODE** *WEIGHT PRODUCT* **PADA DINAS SOSIAL TENAGA KERJA DAN TRANSMIGRASI KABUPATEN KUDUS**

Nama mahasiswa : Faza Budi Astuti NIM : 2012-53057 Pembimbing :

- 1. R.Rhoedy Setiawan, M.Kom
- 2. Syafiul Muzid, ST, M.Cs

#### **RINGKASAN**

Sistem adopsi anak adalah salah satu sistem yang ada pada Dinas Sosial Tenaga Kerja dan Transmigrasi Kabupaten Kudus yang masih berupa pengolahan data yang bersifat manual sehingga dalam hal pengerjaannya masih membutuhkan waktu yang cukup lama. Selain itu bukan hanya pegawainya bahkan calon pemohon yang akan melakukan adopsi masih kebingungan dalam proses adopsinya. Sistem pendukung keputusan yang dapat memudahkan pengadopsian anak pada Dinas Sosial Tenaga Kerja dan Transmigrasi Kabupaten Kudus dalam menangani pengambilan keputusan pengadopsian anak. Untuk keputusan yang berpengaruh secara strategis Metode *Weight Product* diMemilih karena lebih efektif, lebih mudah dalam proses perhitungan dalam menentukan kriteria anak yang akan diadopsi secara tepat, akurat, dan lebih efisien.

**Kata kunci**:Sistem Pendukung Keputusan, Adopsi, *Weight Product*

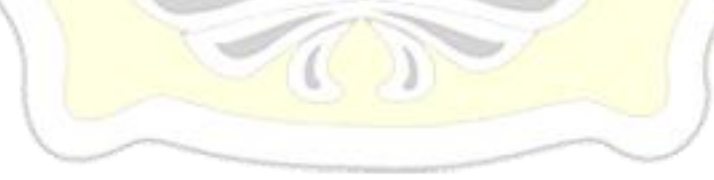

#### **Adopt a Decision Support System Using The Method of Weight Product on Social Services Manpower and Transmigration Holy District.**

*Student Name* : Faza Budi Astuti *Student Identity Number* : 2012-53057 *Supervisor* :

- 1. R.Rhoedy Setiawan, M.Kom
- 2. Syafiul Muzid, ST, M.Cs

#### *ABSTRACT*

*Adopt a decision support system using the method of weight product on social services manpower and transmigration holy district. Child adoption system is one of the systes that exist in the social services manpower and transmigration sacred district is still a manual data processing that is so in the case of the process still takes a long time. Otherwise it's not just employees even prospective applicants who will confusion in the process of adoption. Decision support systems to facilitate the adoption of children on social services manpower and transmigration holy counties in dealing ith child adoption decision making. For strategic decision that affect weight product chosen method for more effective,*  easier *method for more effective*, easier in the process of calculation in *determining the criteria for a child to be adopted the criteria for a child to be adopted precisely, accurately, and more fuel efficient.* 

*Keywords :Decision support system, Adoption, Weight Product.* 

#### **KATA PENGANTAR**

Dengan memanjatkan puji syukur kehadirat Allah SWT atas Rahmat dan hidayah-Nya sehingga penulis dapat menyelesaikan Skripsi tentang sistem Sistem Pendukung Keputusan Adopsi Anak Menggunakan Metode *Weight Product* pada Dinas Sosial Tenaga Kerja dan Transmigrasi Kabupaten Kudus ini.

Penyusunan Skripsi ini merupakan salah satu syarat untuk menyelesaikan program studi Sistem Informasi S-1 pada Fakultas Teknik Universitas Muria Kudus.

Penulis mengucapkan terima kasih yang sebesar-besarnya kepada:

- 1. Bapak Dr.Suparnyo, SH, MS Selaku Rektor Universitas Muria Kudus
- 2. Bapak Mohammad Dahlan, S.T, M.T, selaku Dekan Fakultas Teknik Universitas Muria Kudus.
- 3. Bapak Rhoedy Setiawan, M.Kom, selaku Ketua Program Studi Sistem Informasi Fakultas Tehnik Universitas Muria Kudussekaligus menjadi dosen pembimbing saya. Terima kasih atas waktu, ilmu, saran, semangat, dan nasihat yang Bapak berikan selama bimbingan.
- 4. Bapak Syafiul Muzid, S.T, M.Cs yang berkenan menjadi dosen pembimbing kedua saya yang bersedia meluangkan aktu untuk memberikan masukan serta arahan terhadap permasalahan dalam penyusunan skripsi ini.
- 5. Jajaran Dosen khususnya Bapak Ibu Dosen Program Studi Sistem Informasi yang telas memberikan dan membagi ilmu dan memberikan banyak hal selama masa hidup saya sebagai mahasiswa di UMK dan seluruh Staf Karyawan di Universitas Muria Kudus yang juga telah memberikan banyak hal dan pengalaman bagi saya.
- 6. Terima kasih teruntuk kepada Kekasih tercinta saya yang telah memberikan banyak dukungan dan semangat untuk saya dari segi mental, materil, spiritual dan juga senantiasa mendapingi saya di setiap perjuangan saya.
- 7. Seluruh keluarga serta kerabat yang senantiasa mendukung setiap langkah saya.
- 8. Rekan rekan seperjuangan saya yang senantiasa memberikan semangat dan dorongan untuk saya.
- 9. Semua pihak yang tidak dapat penulis sebutkan satu persatu yang telah banyak membantu, memberikan semangat dan dorongan kepada penulis dalam menyelesaikan laporan Skripsi ini.

Demikian laporan ini disusun, Penulis berharap laporan ini dapat bermanfaat bagi semua pihak.

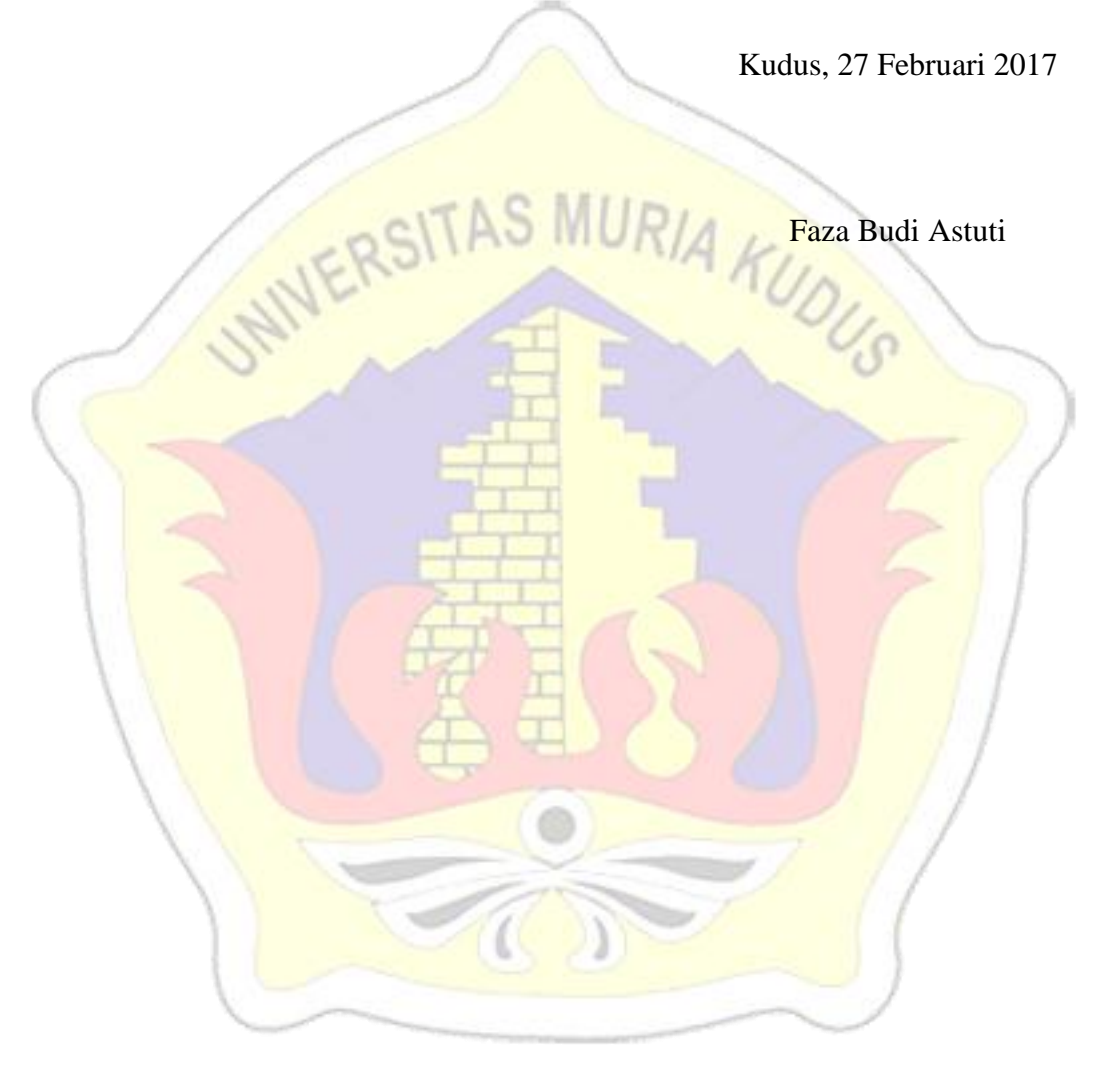

### **DAFTAR ISI**

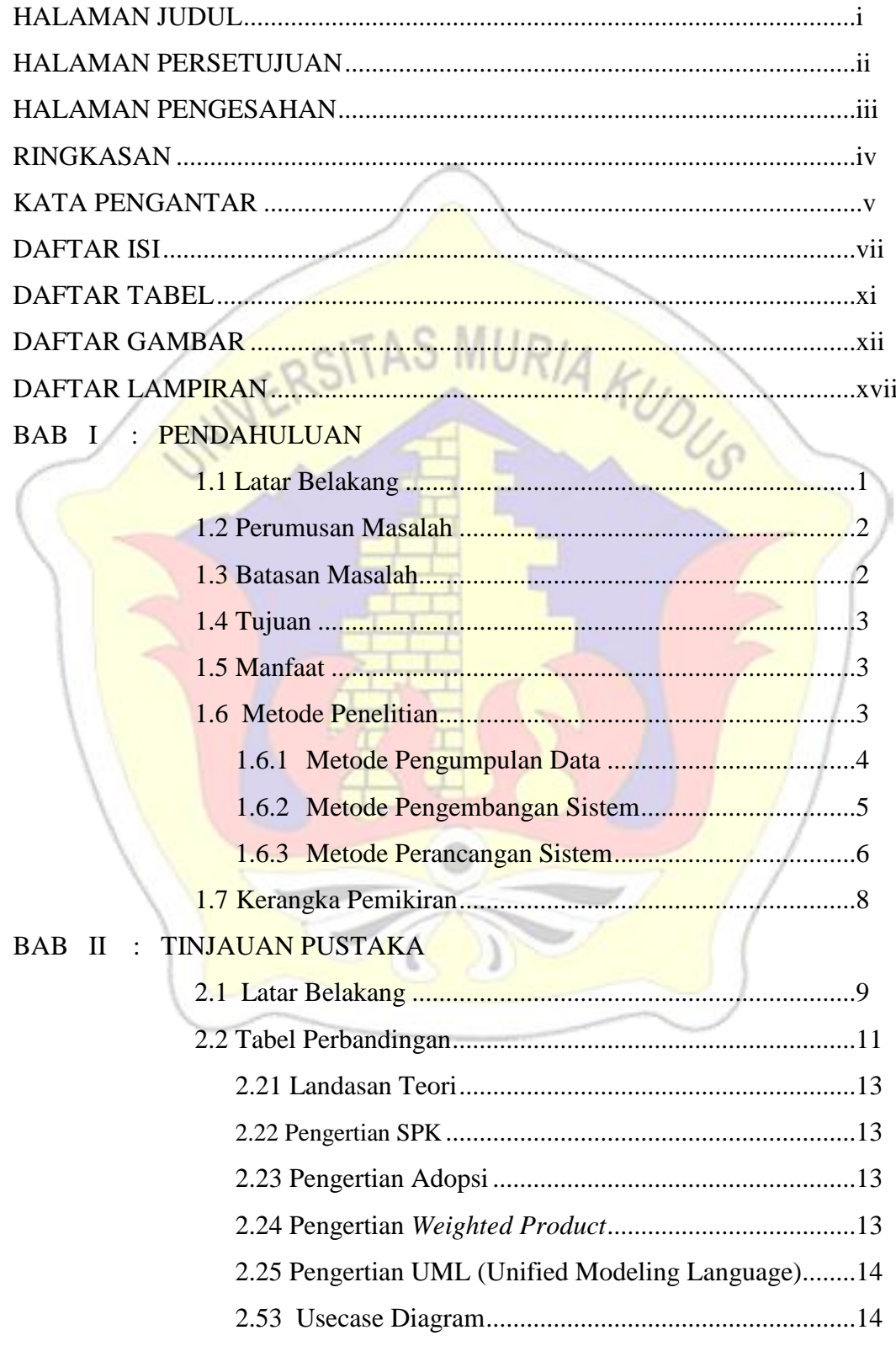

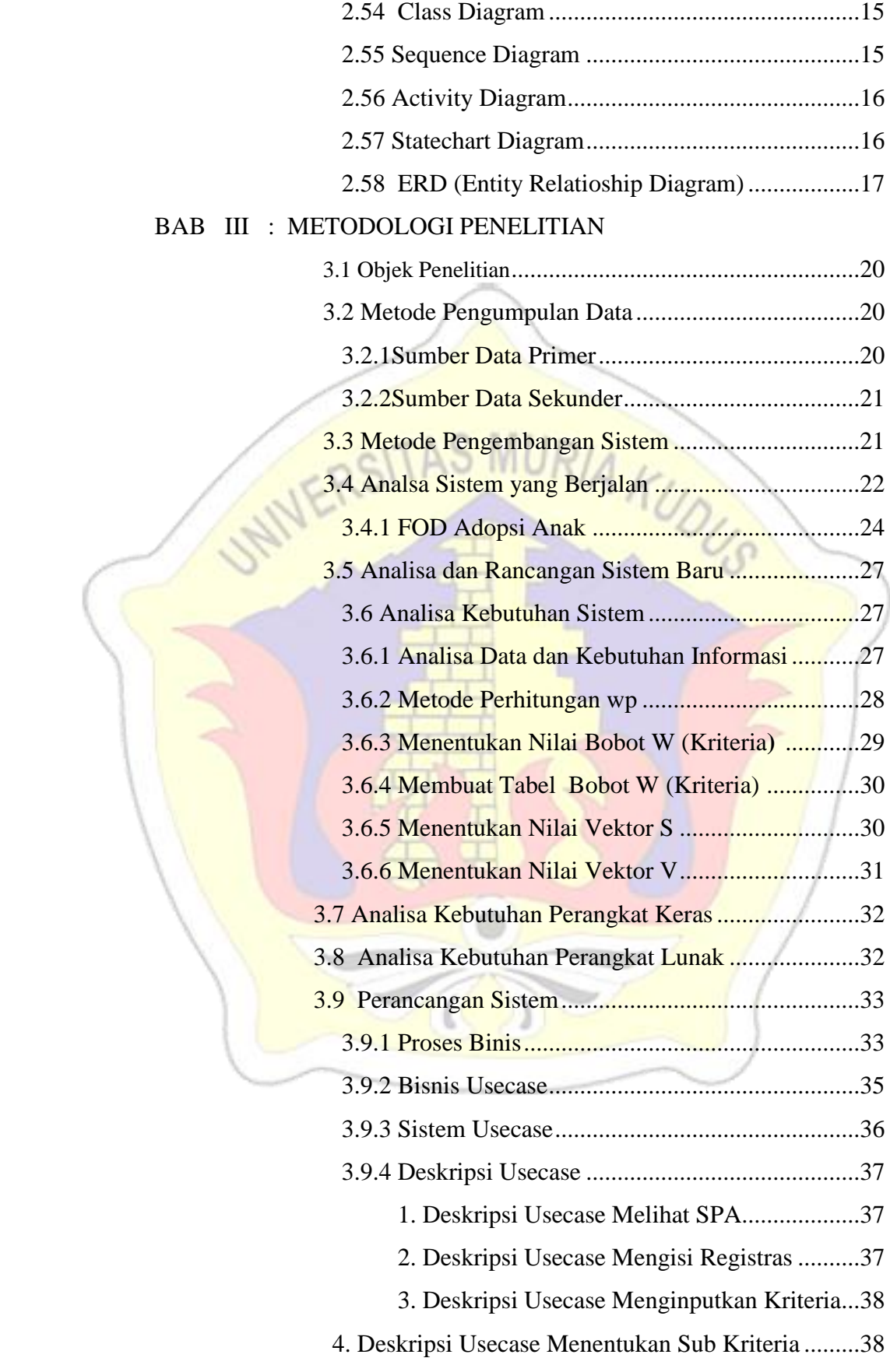

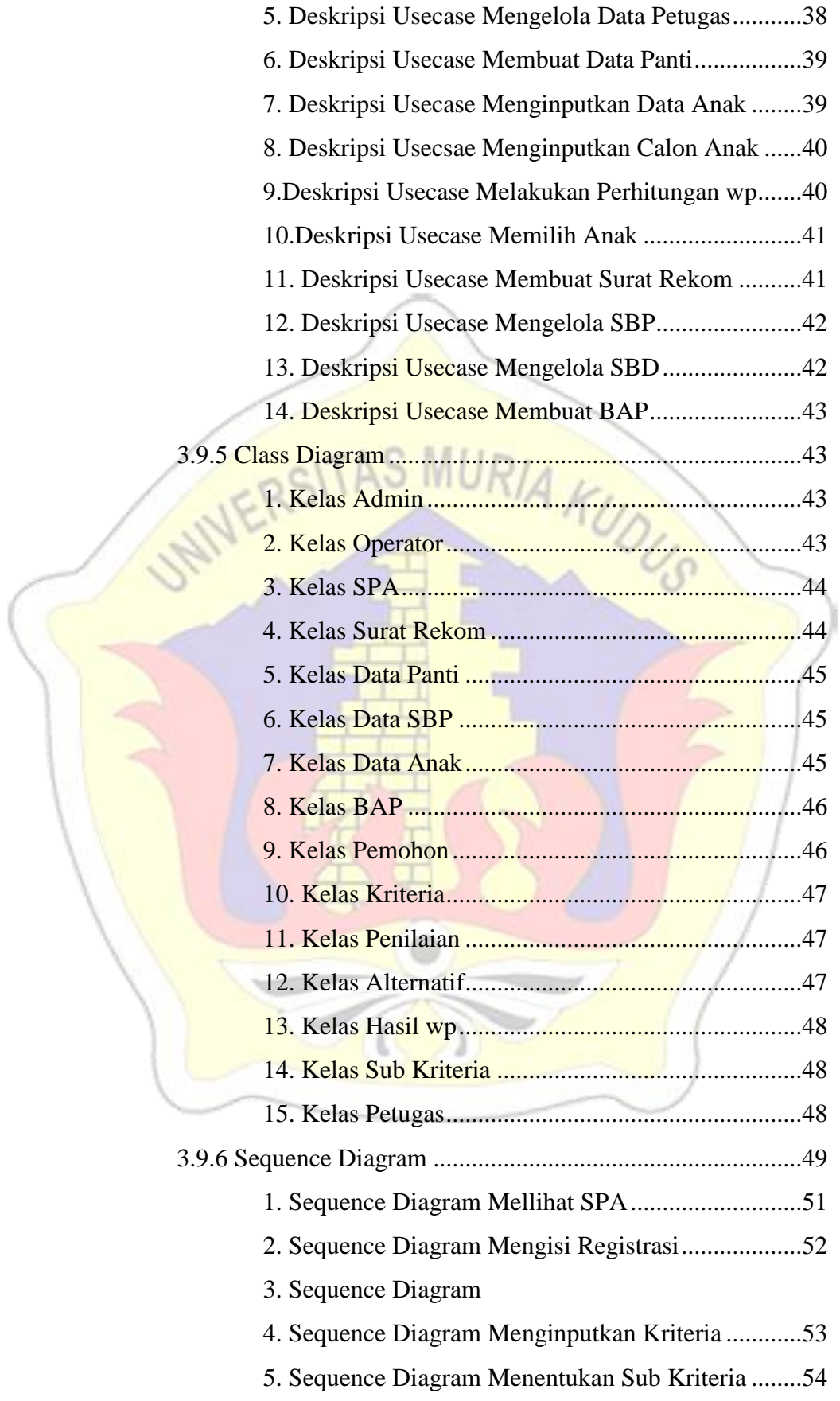

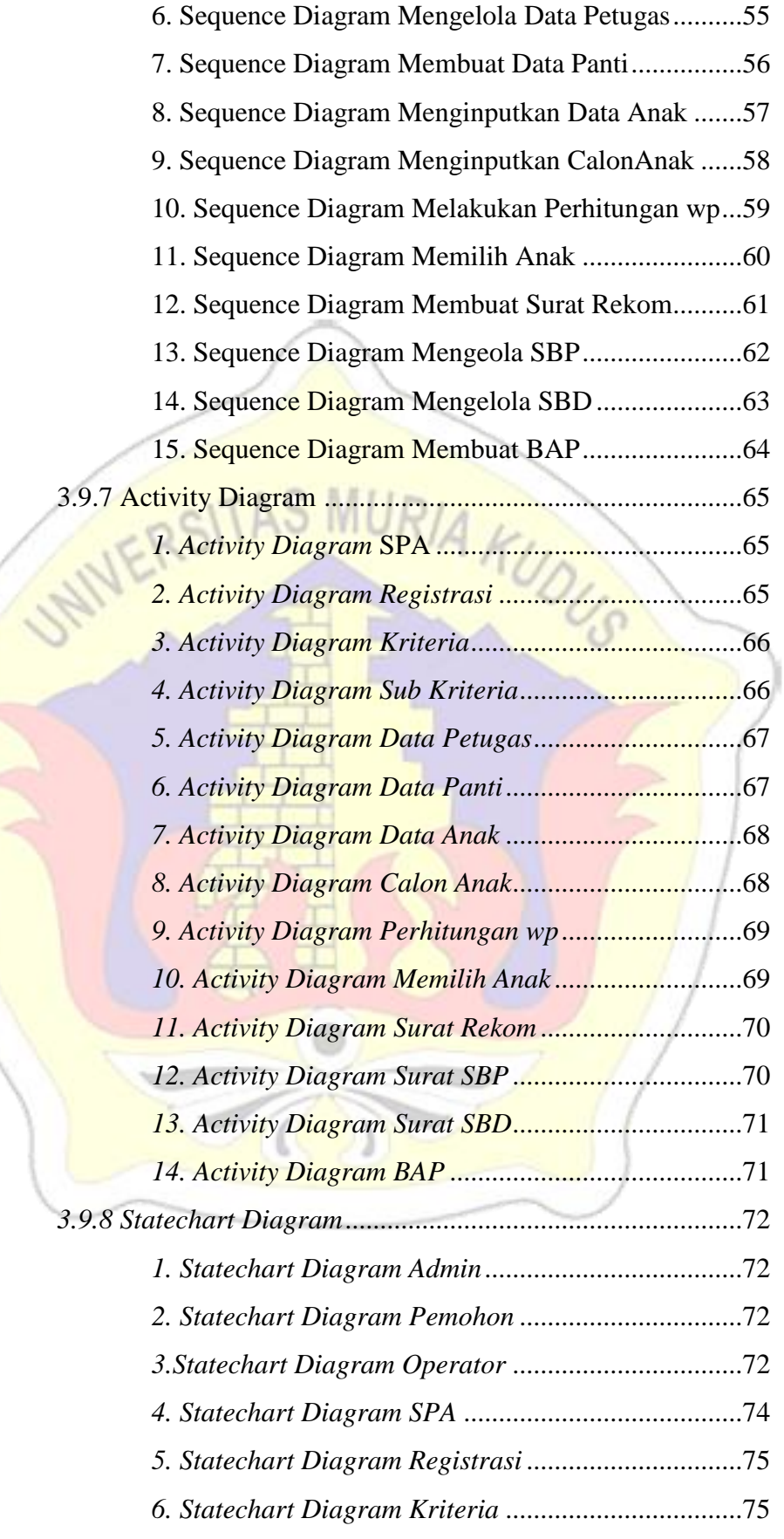

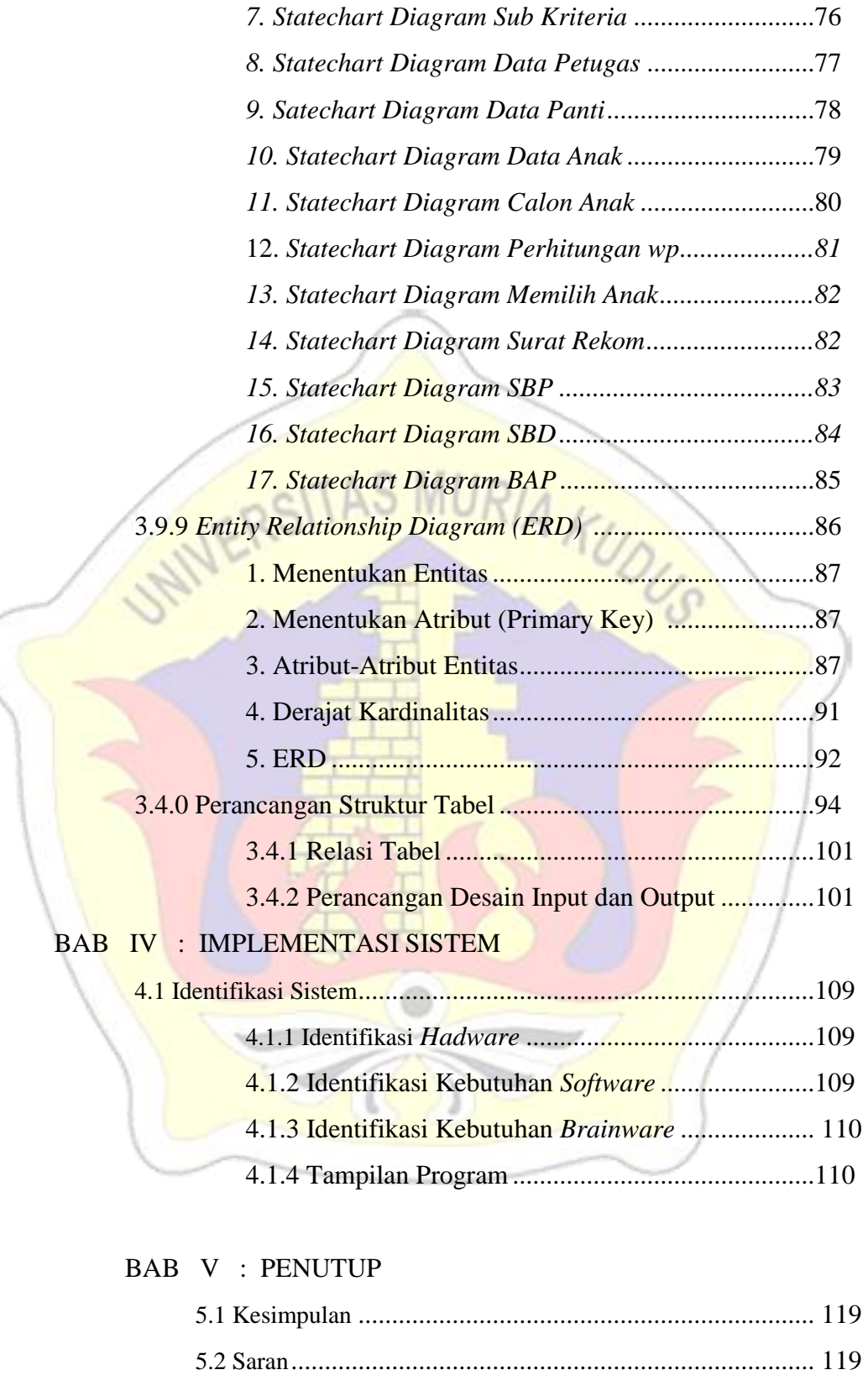

DAFTAR PUSTAKA

LAMPIRAN

# **DAFTAR GAMBAR**

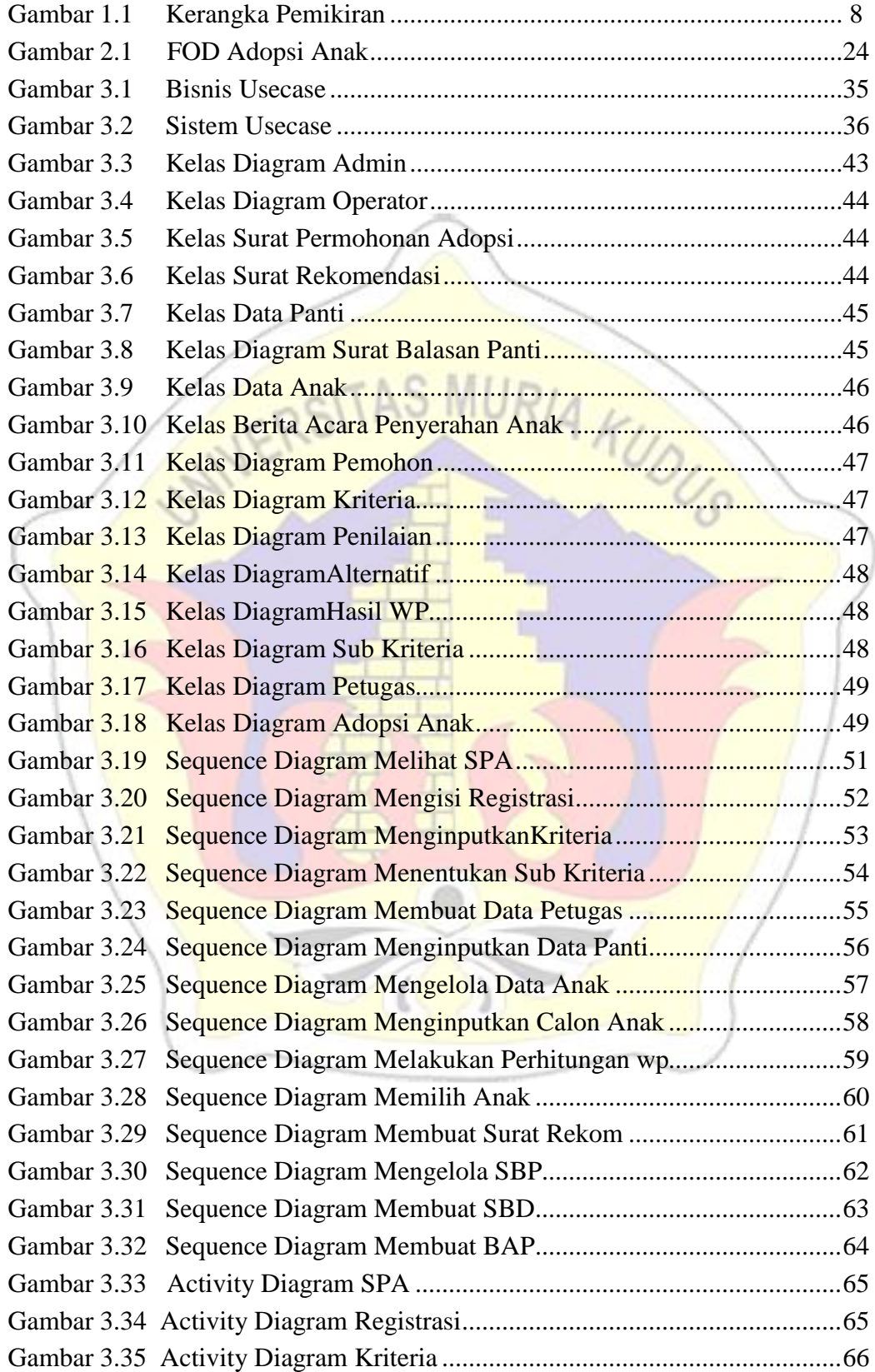

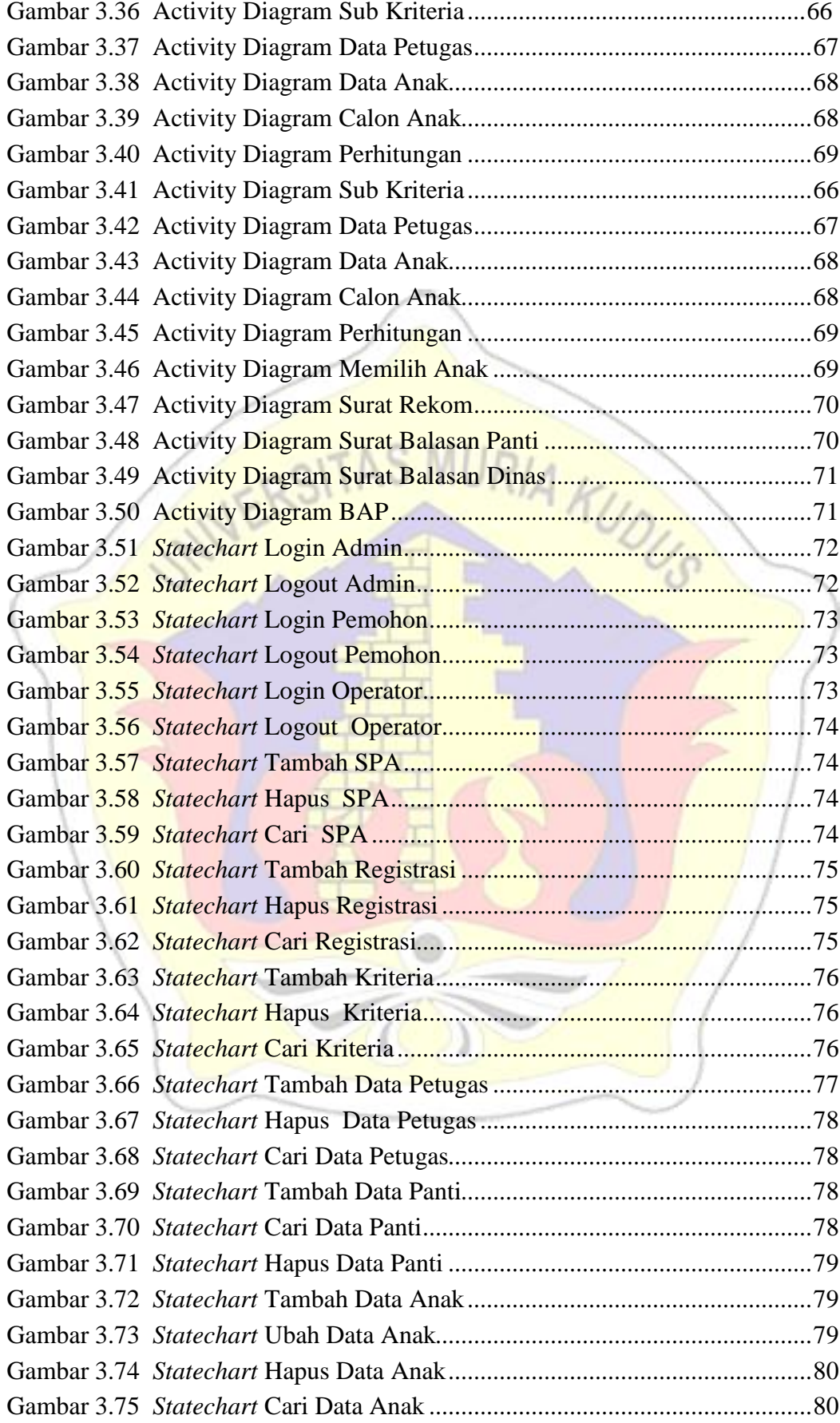

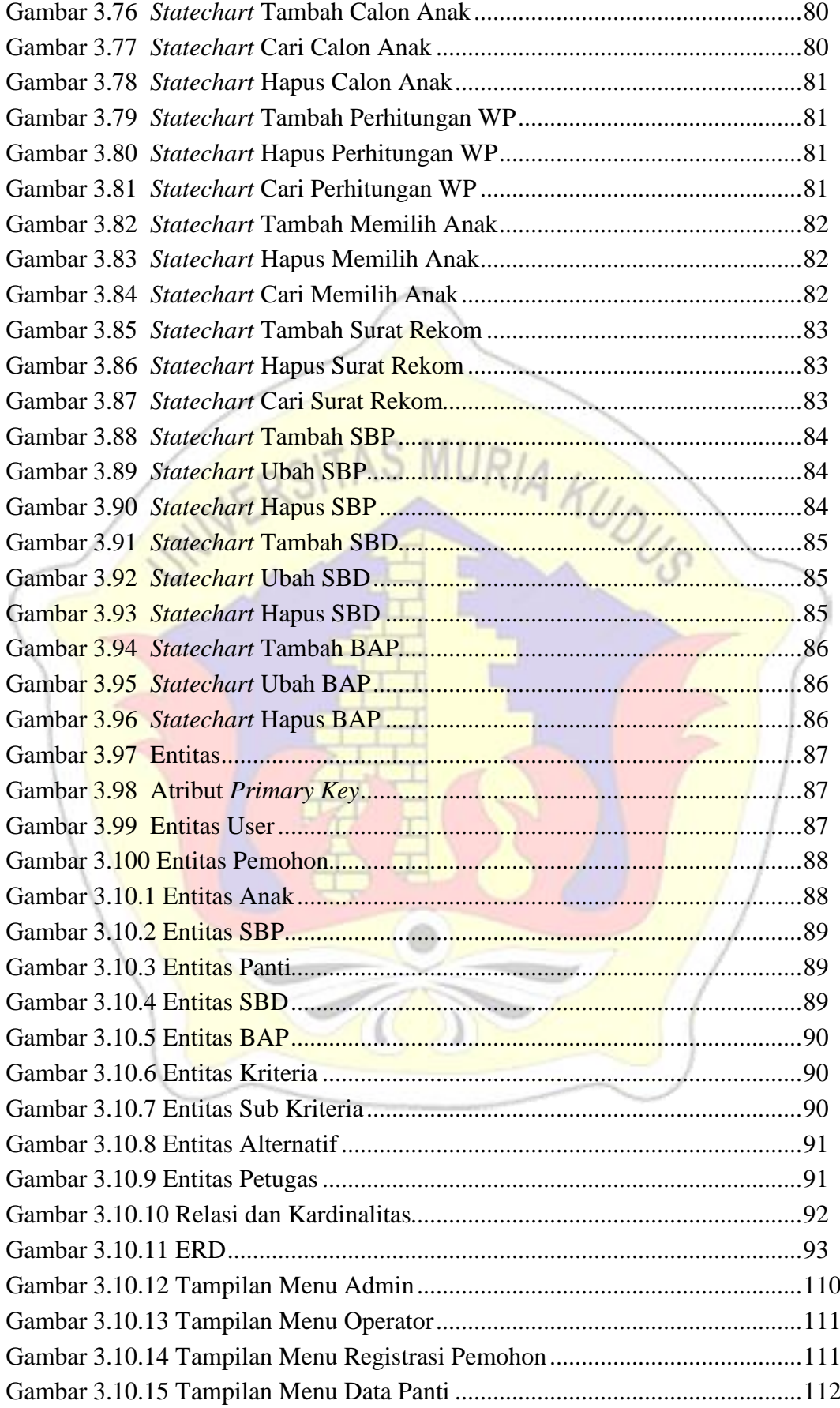

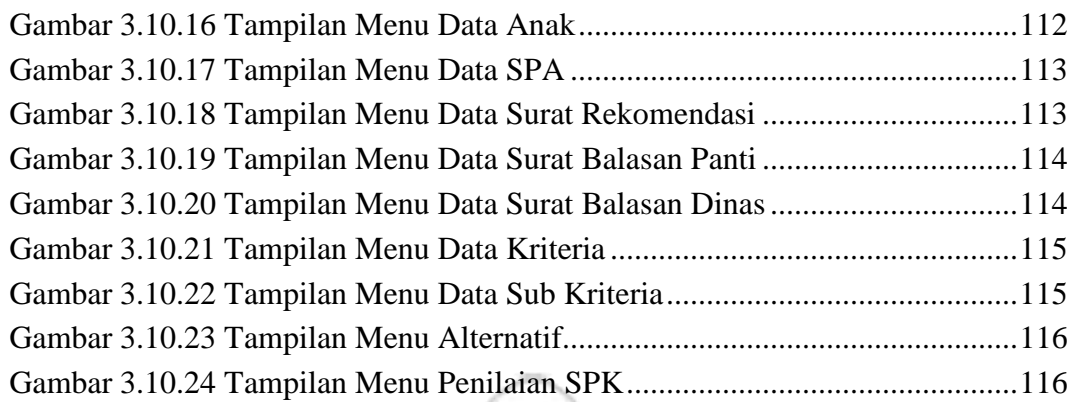

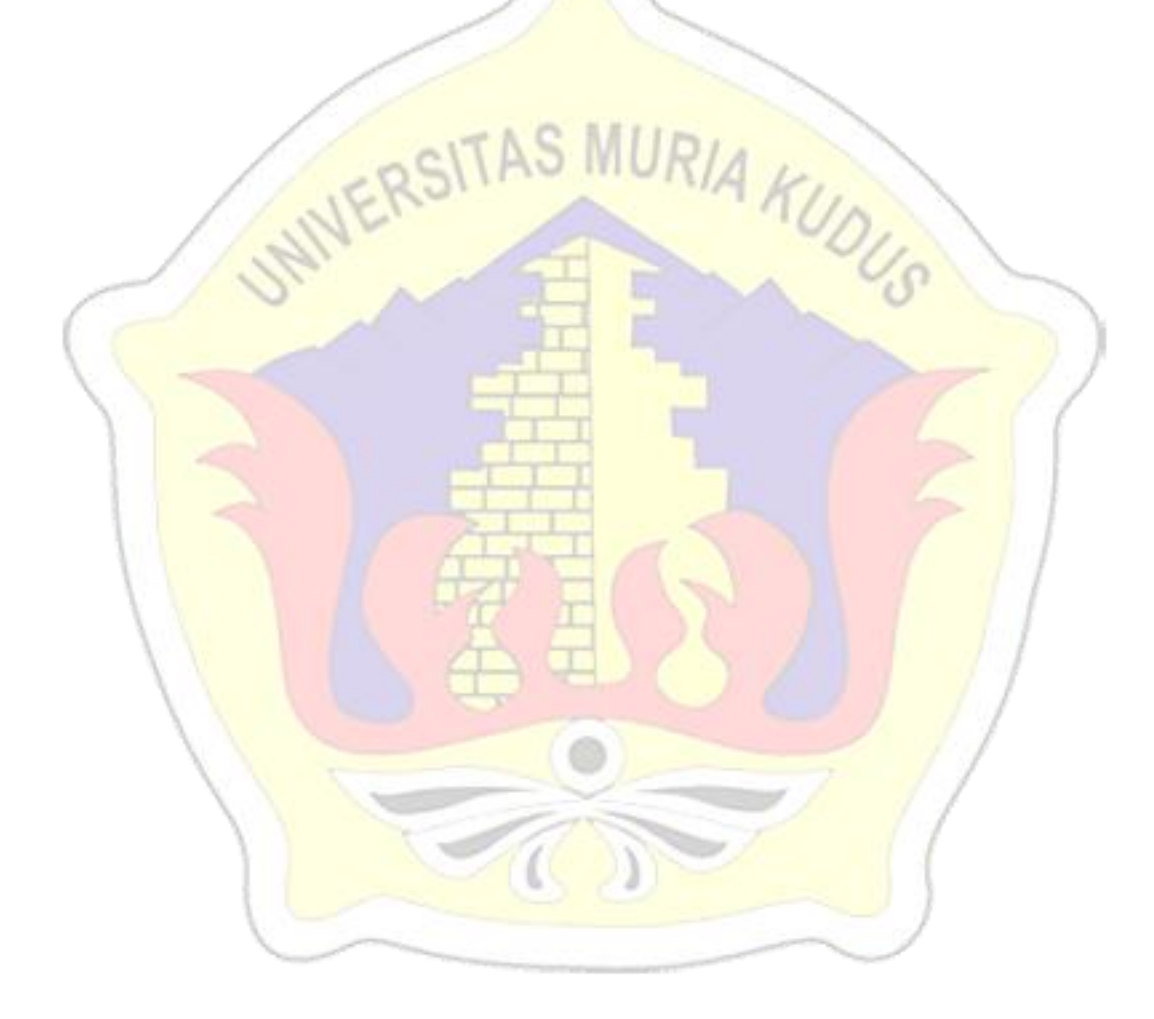

# **DAFTAR TABEL**

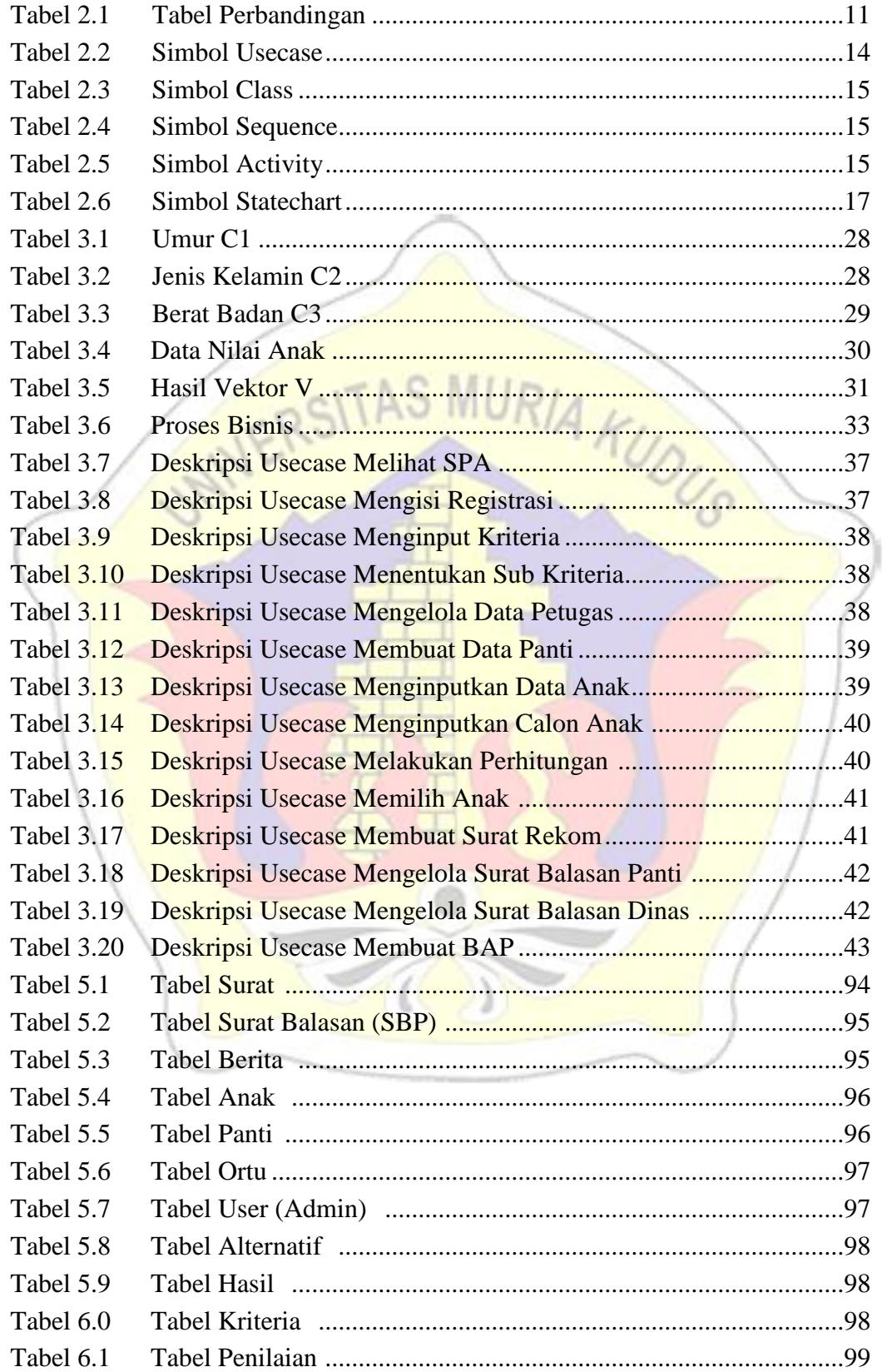

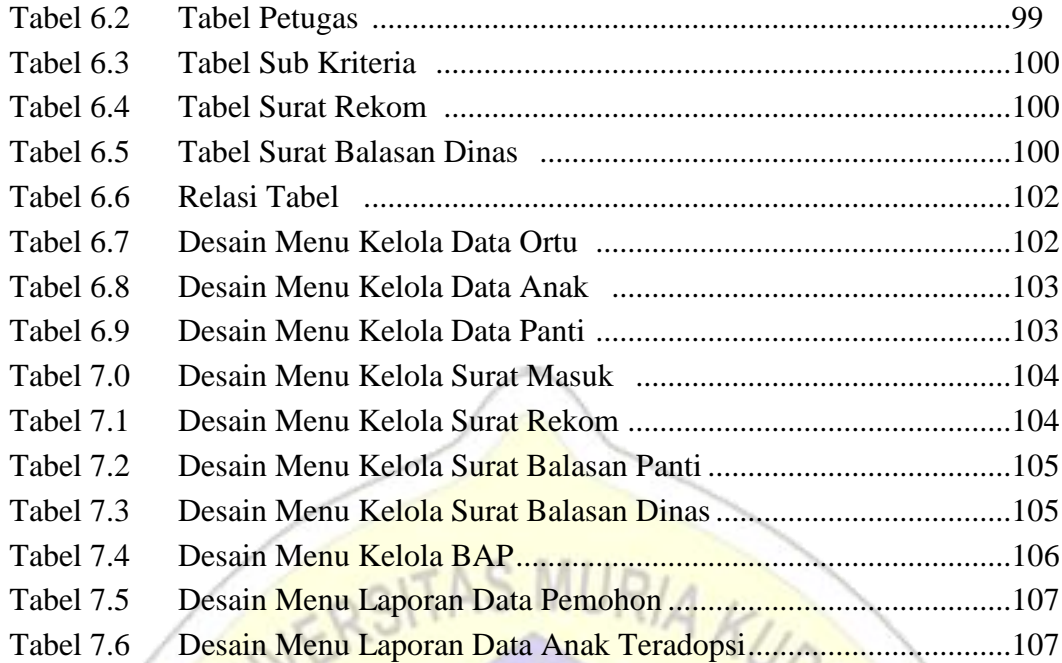

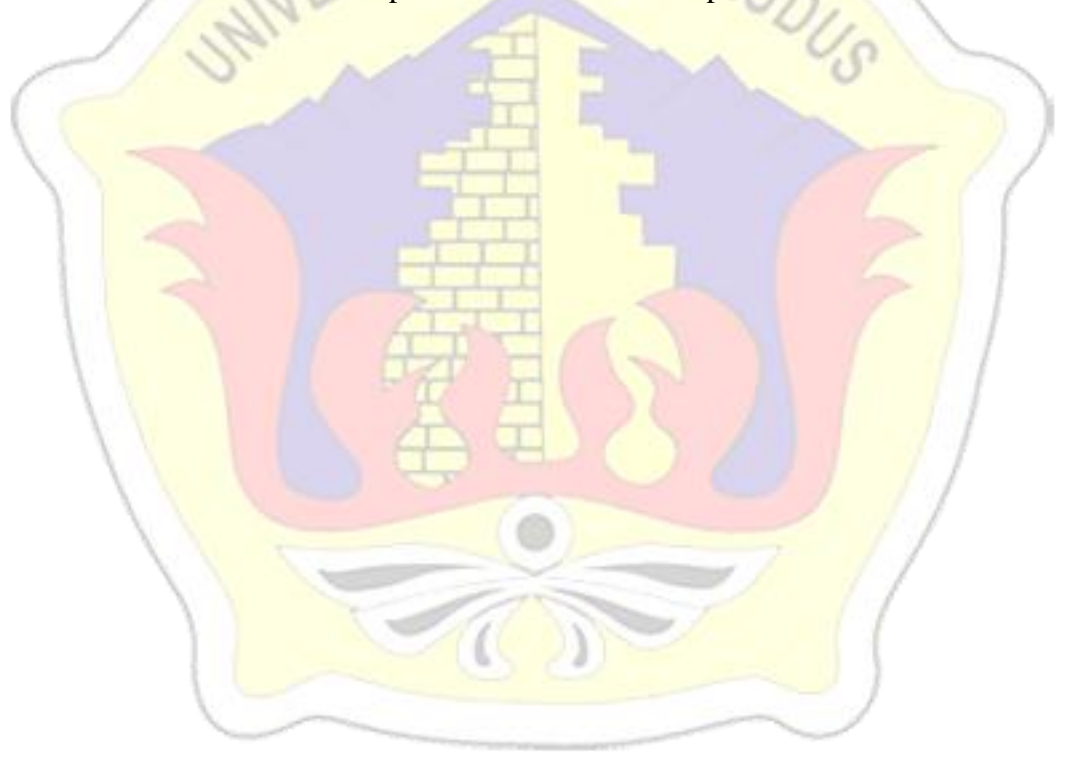

#### **DAFTAR LAMPIRAN**

- Lampiran 1 : Buku Bimbingan
- Lampiran 2 : Biografi Penulis

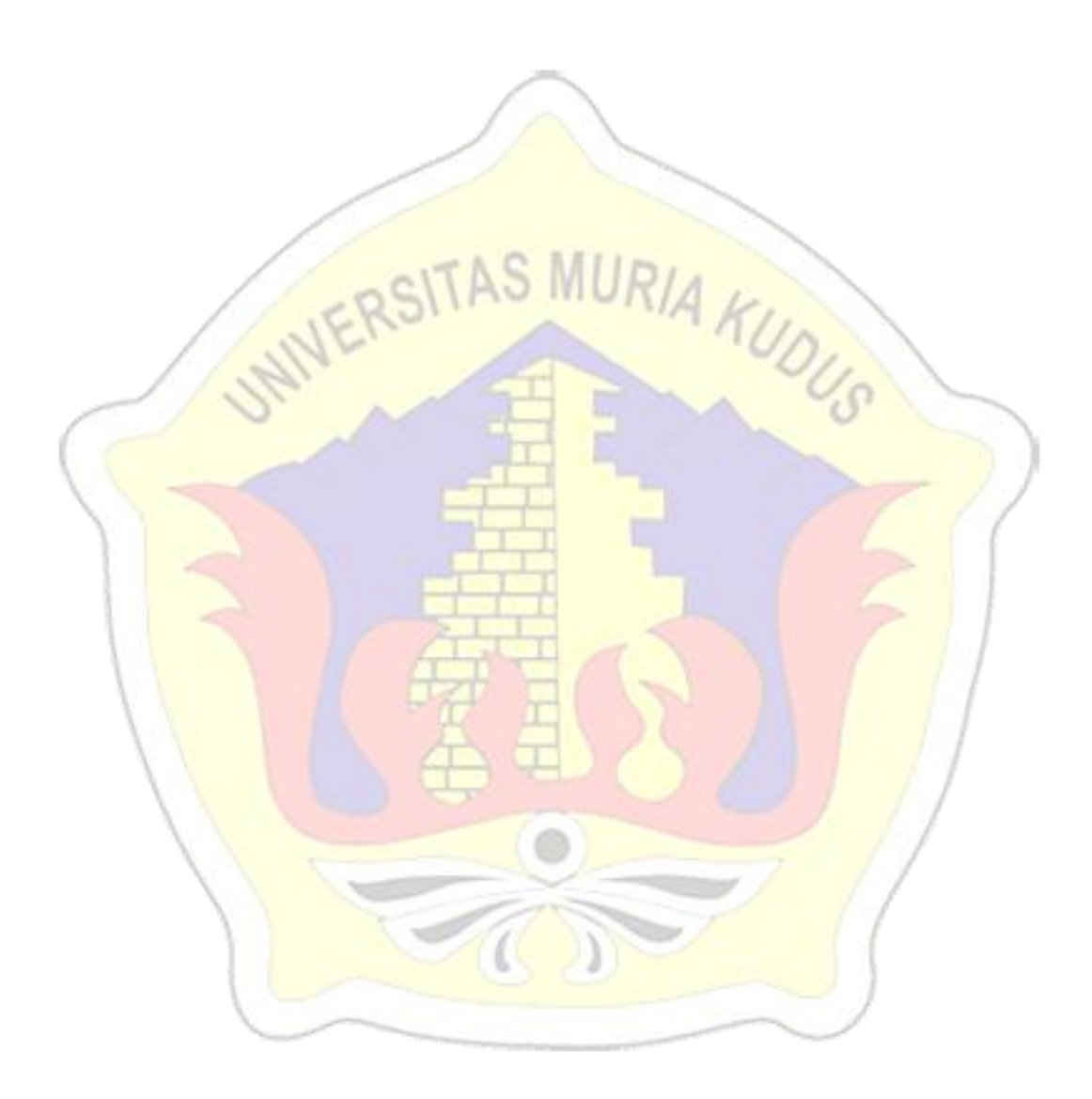